**Learning AX**

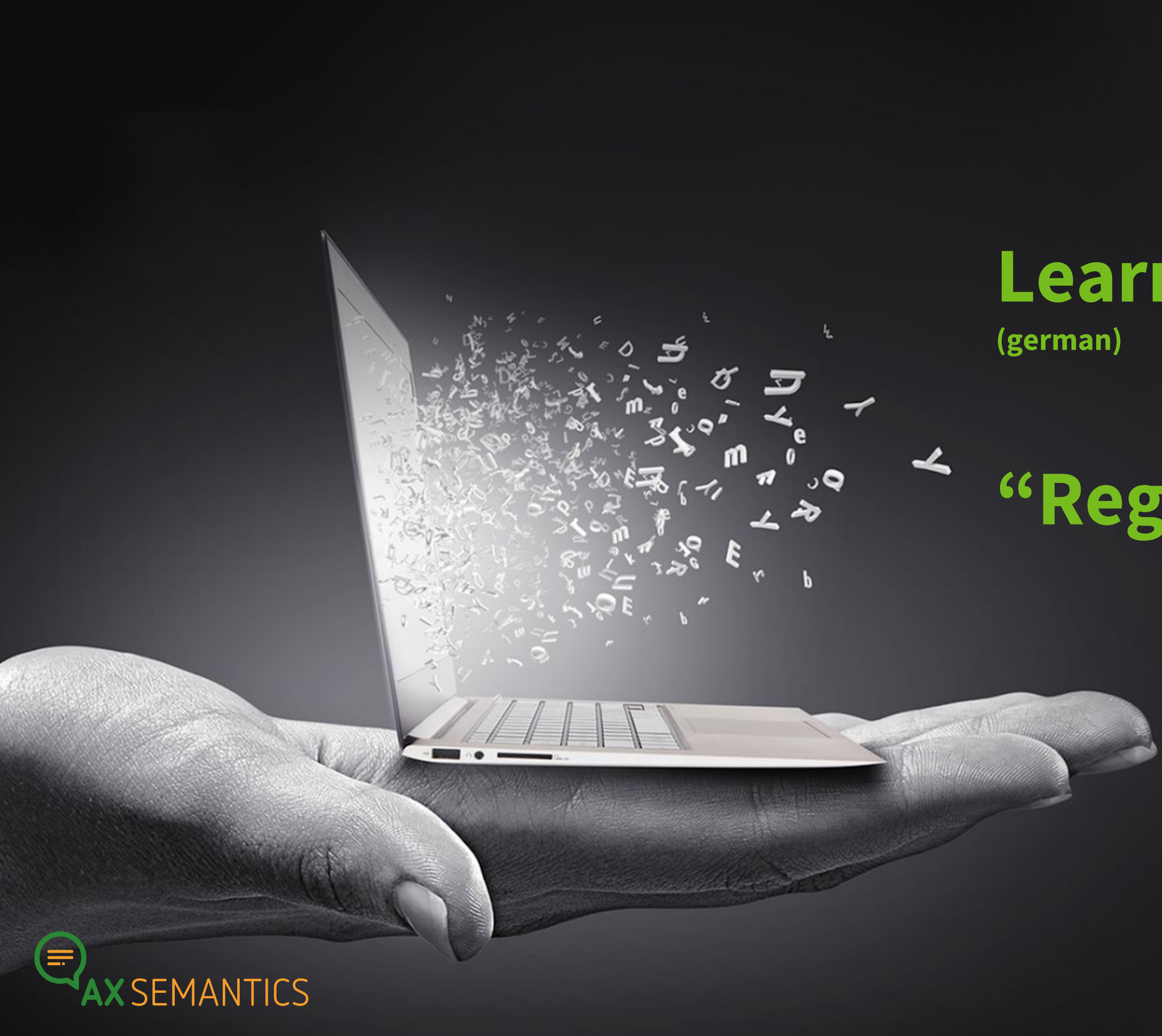

# **"Reguläre Ausdrücke"**

# **WILLKOMMEN!**

Peter Schmitt | peter.schmitt@ax-semantics.com

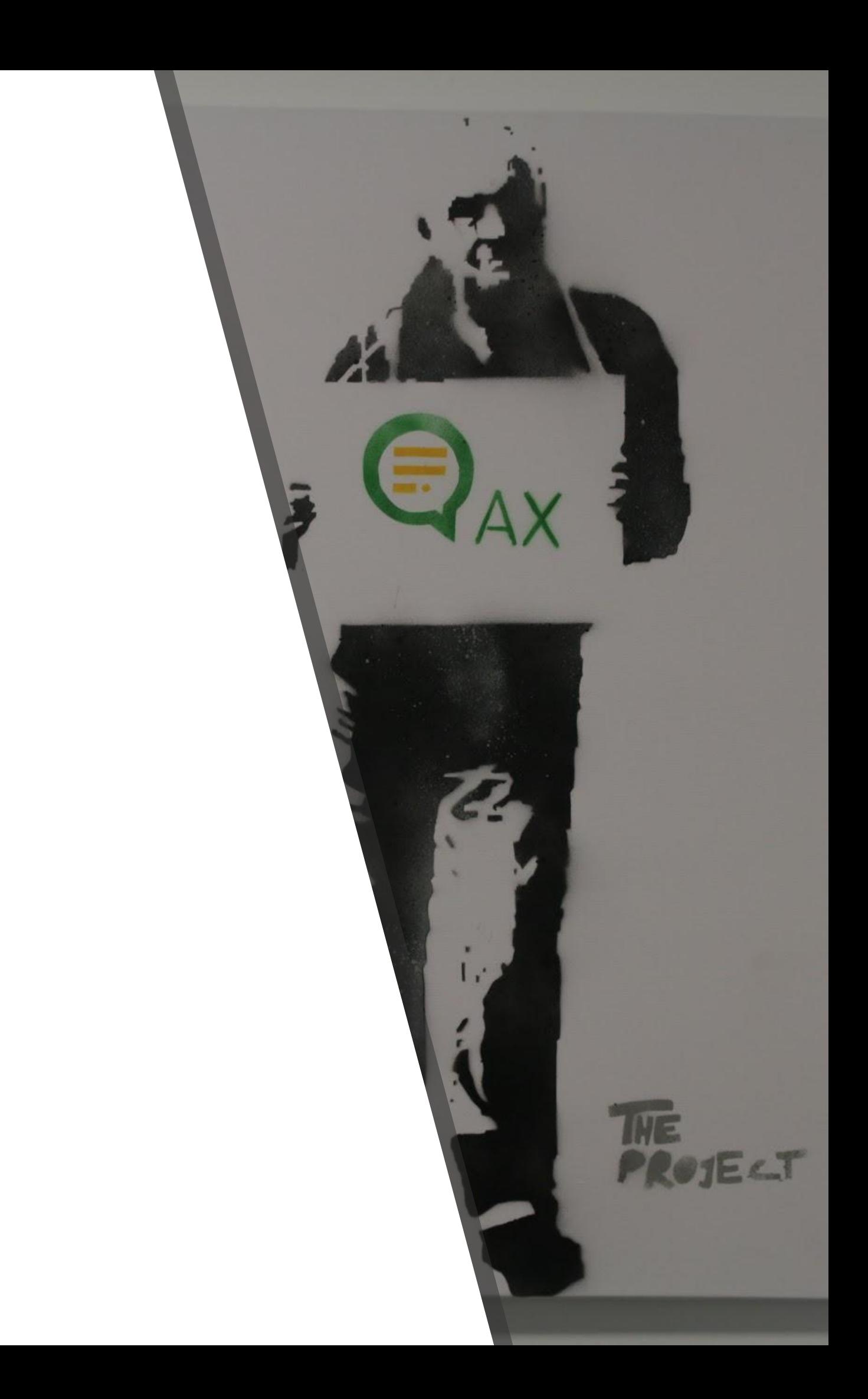

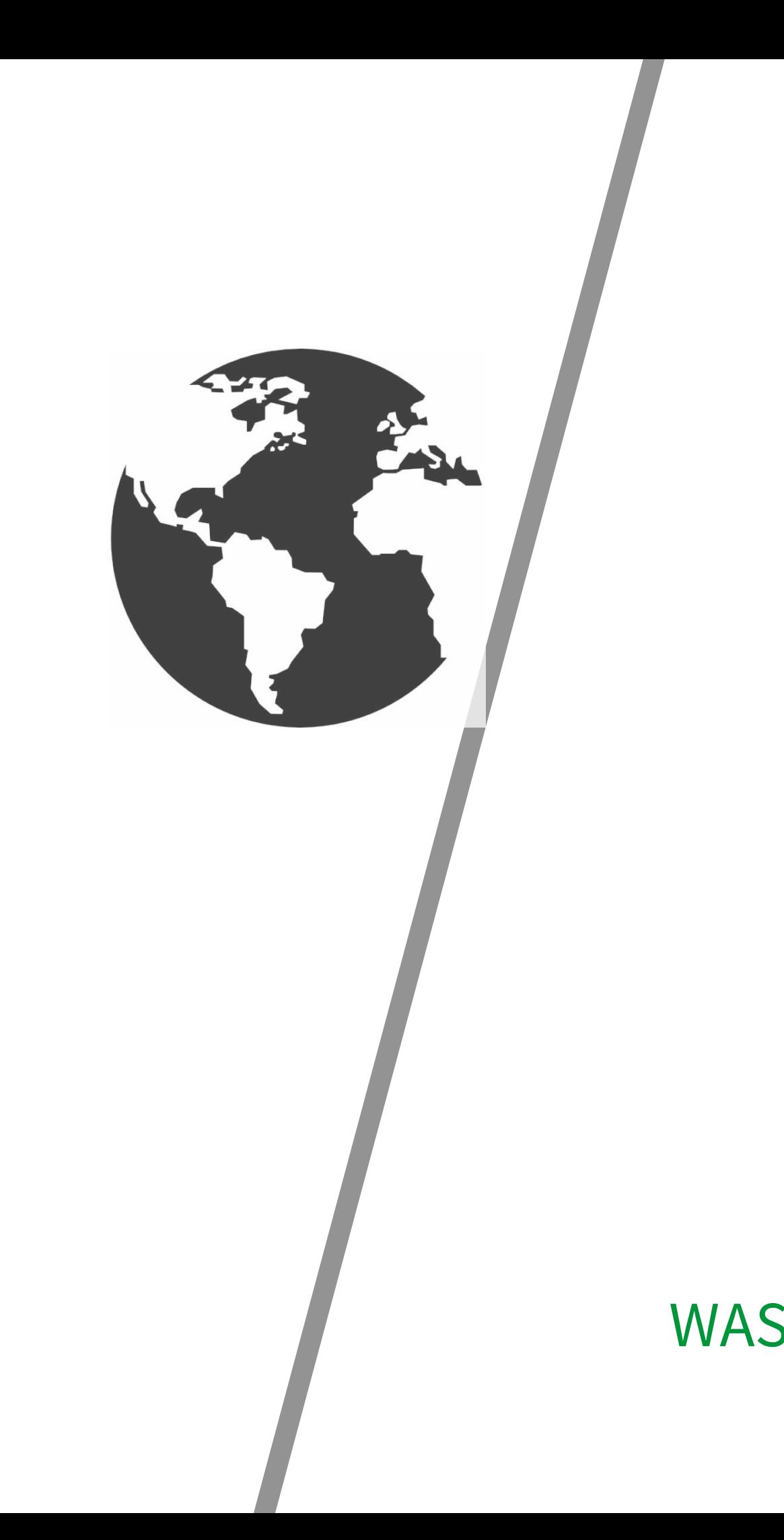

#### WAS SIND REGULÄRE AUSDRÜCKE?

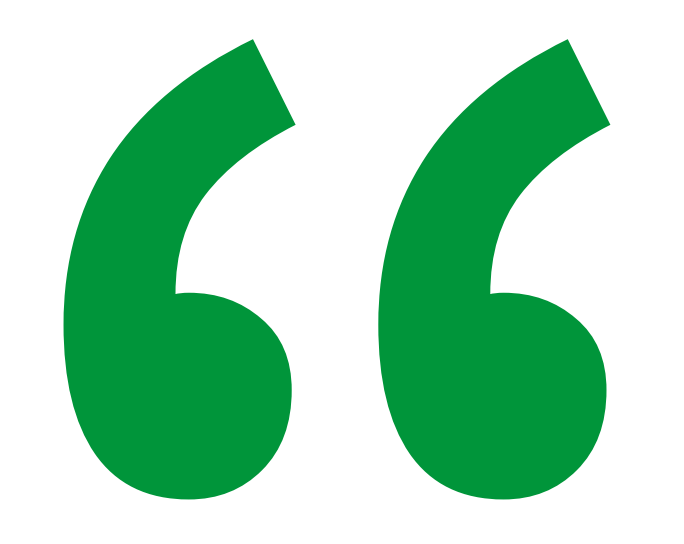

Reguläre Ausdrücke sind Zeichenketten, die der Beschreibung anderer Zeichenketten dienen.

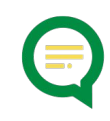

## MIT REGULÄREN AUSDRÜCKEN KANN **MAN...**

#### > ... Text auf Muster prüfen "Topf":

**Blumentopf Suppentopf** 

# > ... Textteile durch andere ersetzen

"(.\*)fahrer"  $\rightarrow$  "\$1 monteur":

Radfahrer > Radmonteur Autofahrer → Automonteur Passagier → Passagier

# **WAS NÜTZEN REGULÄRE AUSDRÜCKE**

### **ELEMENTE EINES REGULÄREN AUSDRUCKS**

### **SUCHZEICHEN**

- ➢ **Buchstaben → ABCDabcd**
- 
- ➢ **Zeichensammlungen → [A-Za-z0-9]**
- ➢ **Spezial-Symbole → . \d \s ^ \$**
- 
- ➢ **Zahlen → 01234567890**
	-
	-

### **ELEMENTE EINES REGULÄREN AUSDRUCKS**

### **SUCHZEICHEN**

- ➢ **Buchstaben → ABCDabcd**
- 
- ➢ **Zeichensammlungen → [A-Za-z0-9]**
- ➢ **Spezial-Symbole → . \d \s ^ \$**
- 
- ➢ **Zahlen → 01234567890**
	-
	-

### **STEUERZEICHEN**

- ➢ **Quantoren → + \*** ➢ **Alternativen → |** ➢ **Escaping → \**
- ➢ **Gruppierungen → ( ) \$**
- ➢ **Negation → ^**

# **AUFBAU EINES REGULÄREN AUSDRUCKS**

#### ➢ **… ein STEUERZEICHEN hinter einem Suchzeichen? Steuerzeichen hinter Suchzeichen modifizieren das Suchzeichen**

#### ➢ **… der BACKSLASH \?**

**Damit auch Steuerzeichen im Text gefunden werden können, kann man ihnen mit \ die Funktion nehmen**

#### ➢ **… der PUNKT?**

**Der Punkt trifft jedes beliebige Zeichen, genau einmal.**

### **WAS MACHT EIGENTLICH…**

### **AUFBAU EINES REGULÄREN AUSDRUCKS**

#### ➢ **… eine GRUPPIERUNG?**

**Die Gruppierung mit ( ) markiert einen Text, der im Ergebnis mit \$1 wieder benutzt werden kann**

#### ➢ **… ein QUANTOR?**

**Quantoren verlangen, dass das Suchzeichen vor ihnen in einer Bestimmten Anzahl vorkommt.** 

- **+ → mindestens 1x**
- **\* → beliebig oft**

#### ➢ **… die ALTERNATIVE?**

**Die Alternative | trennt Textsegmente, von denen mindestens eines im Suchtext vorkommen muss.**

### **WAS MACHT EIGENTLICH…**

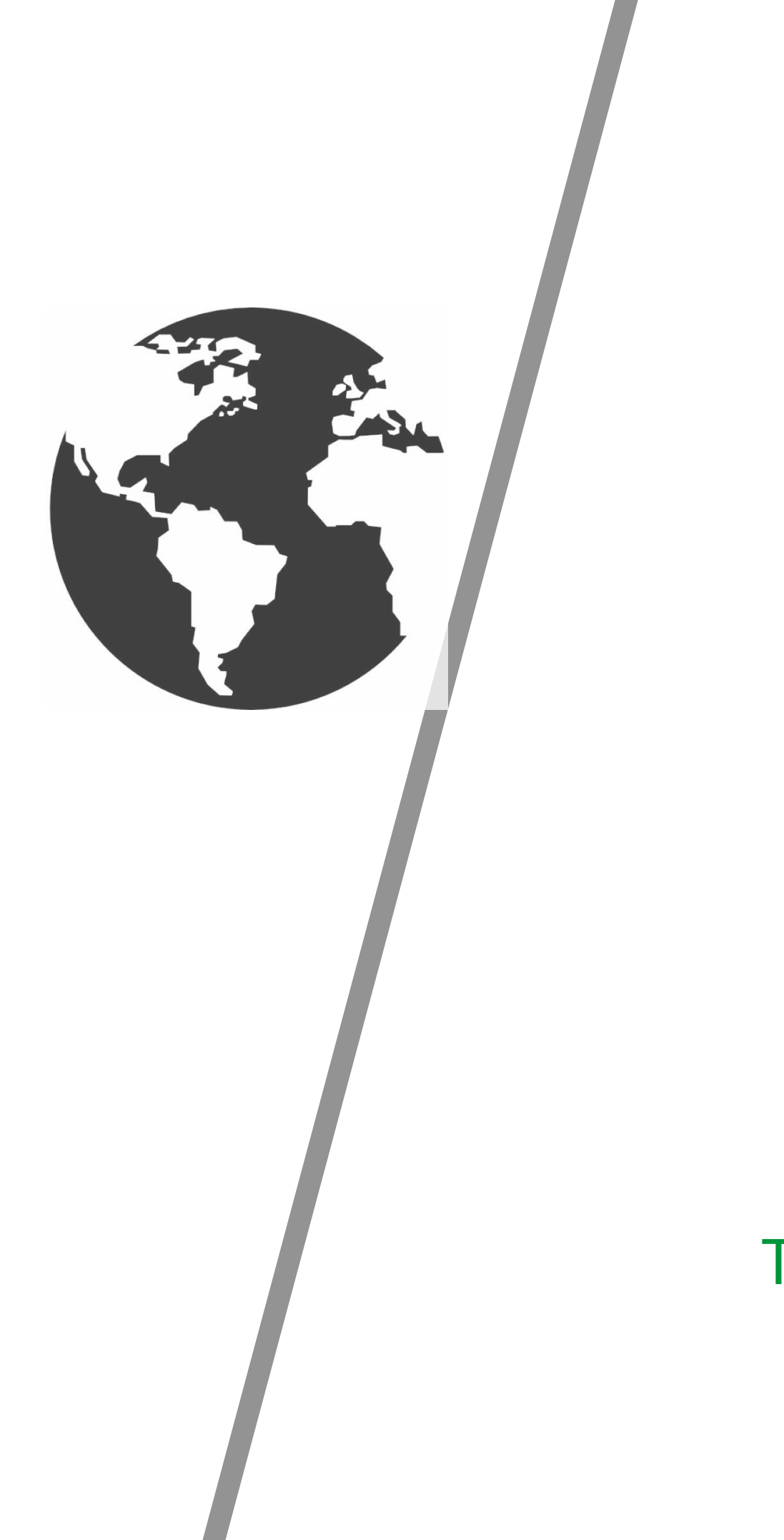

#### TEXT SUCHEN MIT REGULÄREN AUSDRÜCKEN

## **AUFBAU EINES REGULÄREN AUSDRUCKS**

### ➢ **… indem man MUSTER IM URSPRUNGSTEXT identifiziert**

**"In Autofahrer und Radfahrer gibt es jeweils ein fahrer, aber es kommen noch Sachen davor und nichts dahinter"**

➢ **… mit den Such- und Steuerzeichen dieses Muster BESCHREIBT ".+fahrer"**

➢ **… falsche Treffer durch genaue Beschreibung AUSSCHLIESST "Fahrerkabine" → ".+fahrer"**

# **REGULÄRE AUSDRÜCKE ENTWIRFT MAN…**

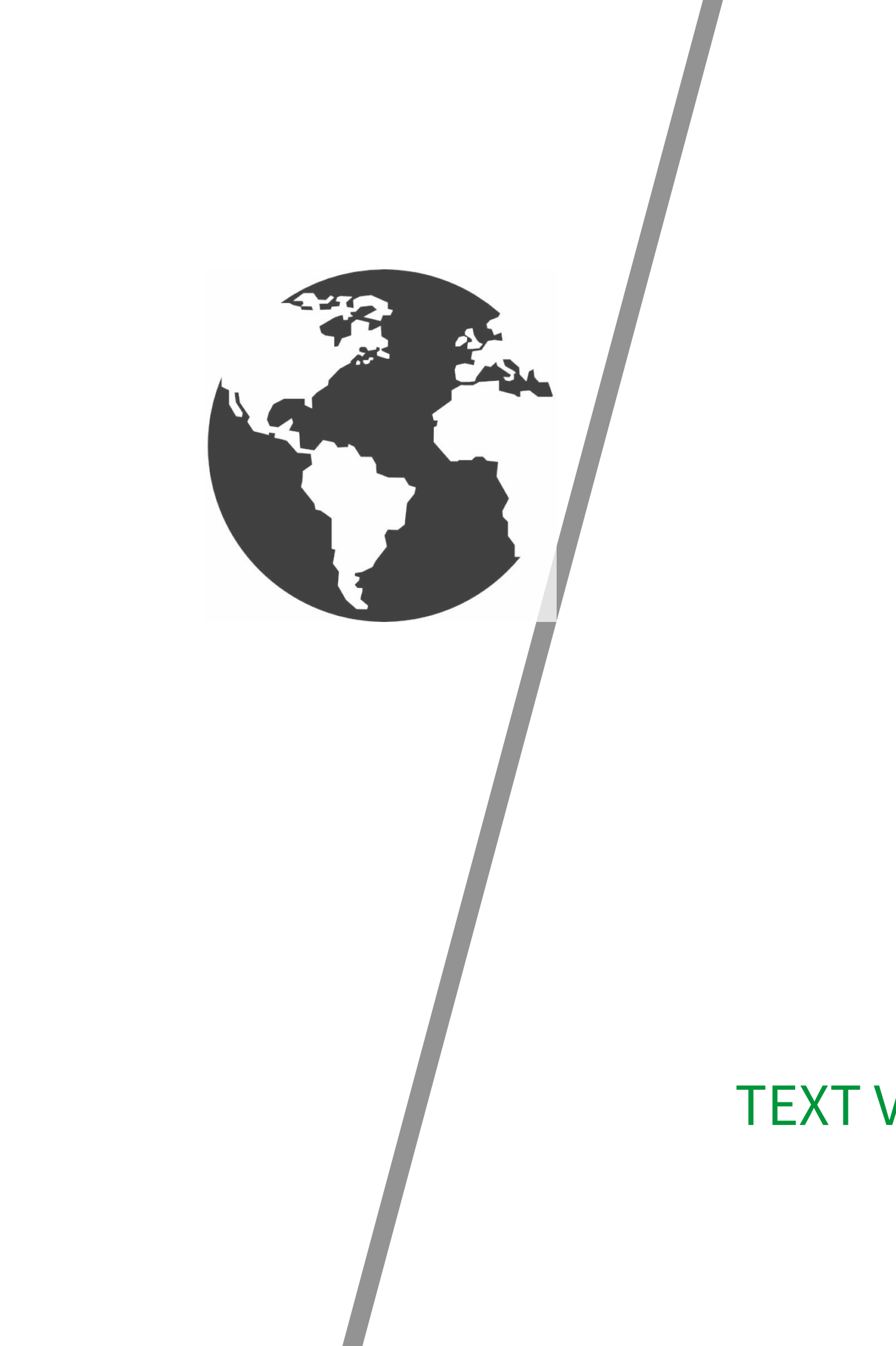

#### TEXT VERÄNDERN MIT REGULÄREN AUSDRÜCKEN

## MIT REGULÄREN AUSDRÜCKEN ERSETZT **MAN...**

- > ... indem man MUSTER IM URSPRUNGSTEXT identifiziert und BESCHREIBT wie erklärt ".+fahrer"
- > ... zu behaltende Teile MIT KLAMMERN UMFASST  $``(.+)$ fahrer"
- ... den ERGEBNISTEXT entwirft "\$1monteur"

# **ERSETZUNGEN** MIT **REGULÄREN** AUSDRÜCKEN

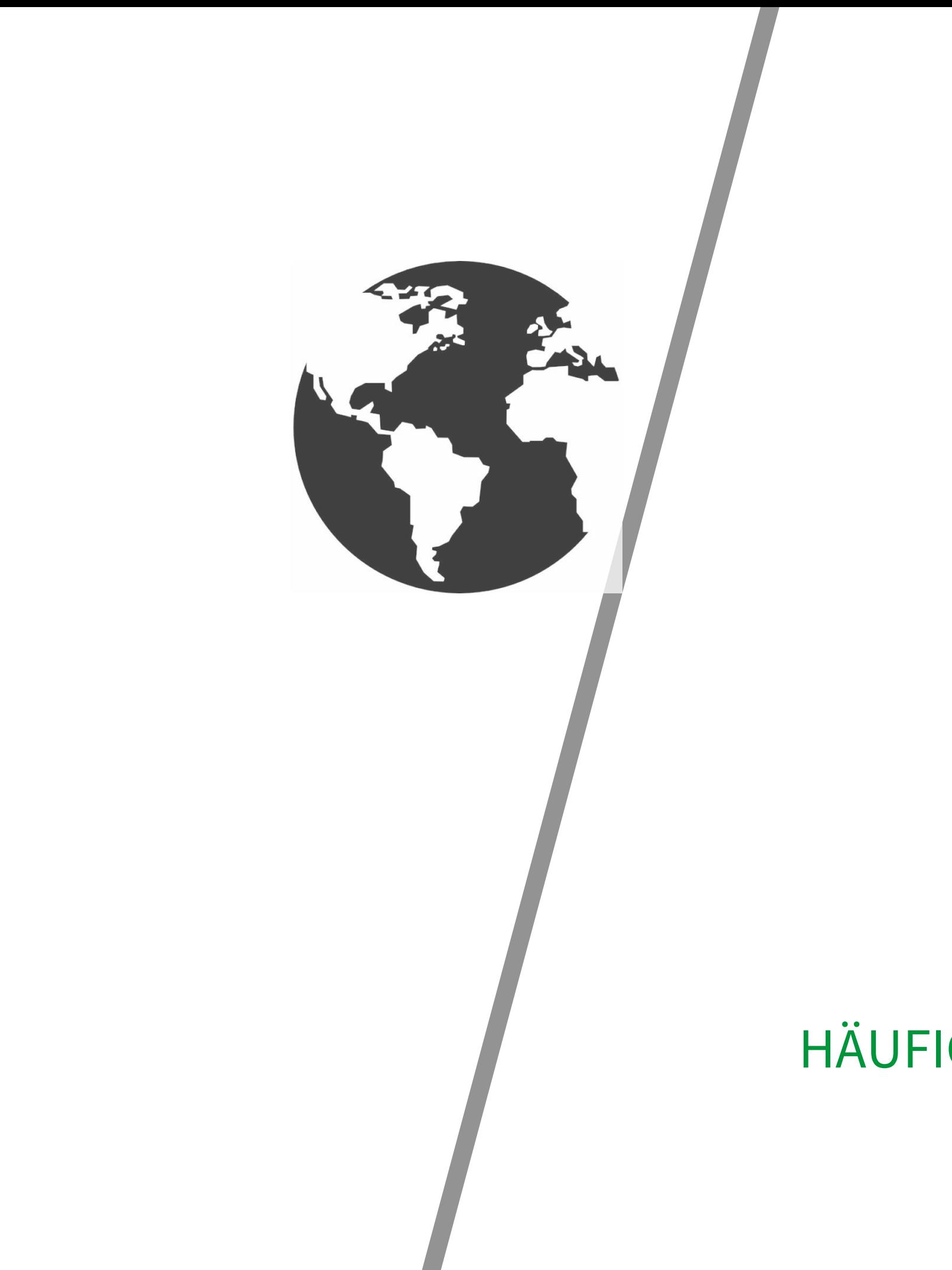

#### HÄUFIGE MUSTER BEI REGULÄREN AUSDRÜCKEN

### **OFT BRAUCHT MAN...**

- > ... "genau ein Zeichen, egal welches"  $66<sup>99</sup>$
- > ... "irgendwas, egal was, egal wie lang" ".\*fahrer"
- > ... "entweder x, oder y" "besitzer|fahrer"
- > ... "irgend eine Zahl"  $G/d"$
- > ..."alles, außer einer Zahl"  $\lceil \sqrt{d} \rceil$

# **HÄUFIGE MUSTER BEI** REGULÄREN **AUSDRÜCKEN**

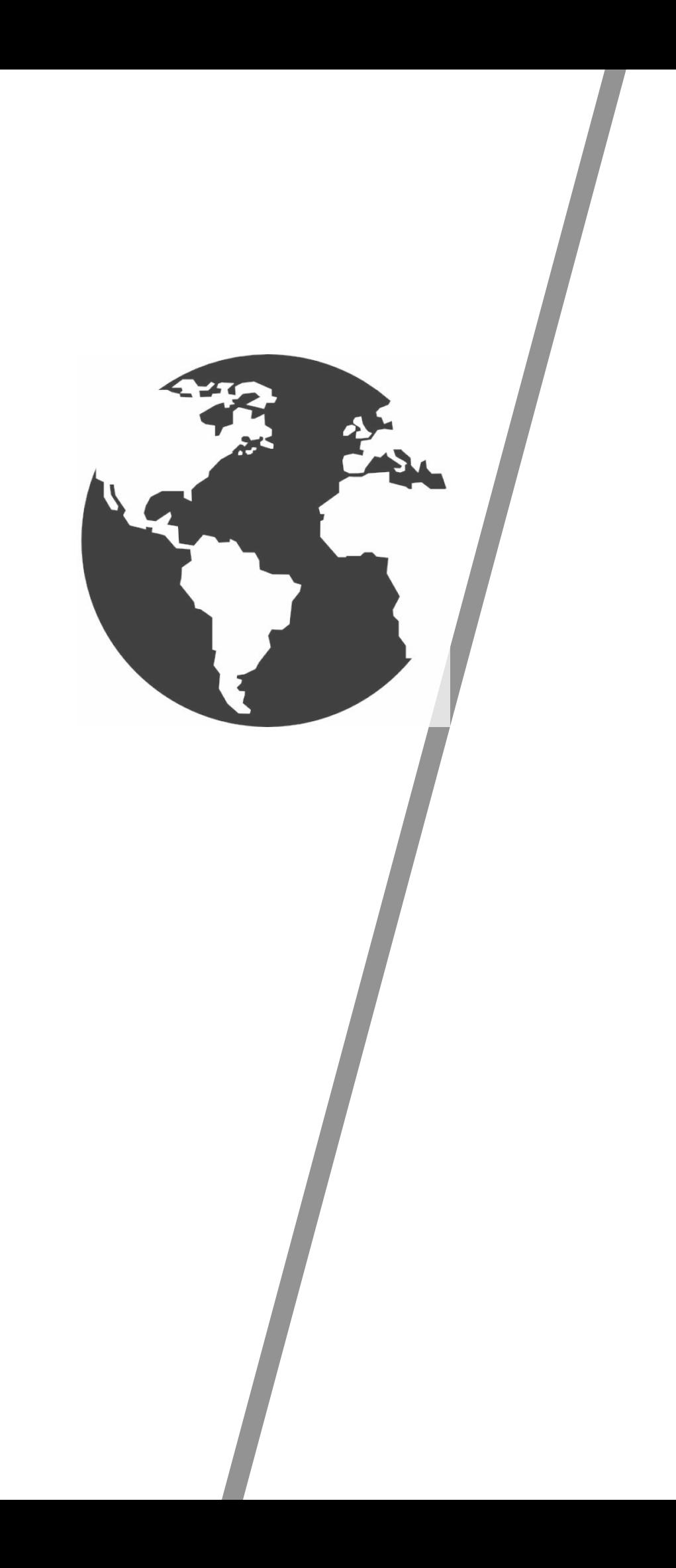

#### REGULÄRE AUSDRÜCKE IN **AX SEMANTICS**

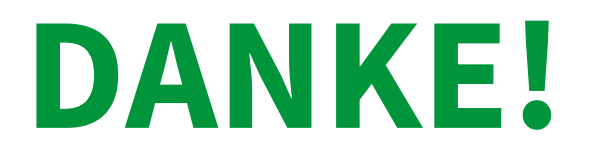

Peter Schmitt AX Semantics Customer Success Team

Tritt unserer Community unter forums.ax-semantics.com bei, für mehr Tutorials!

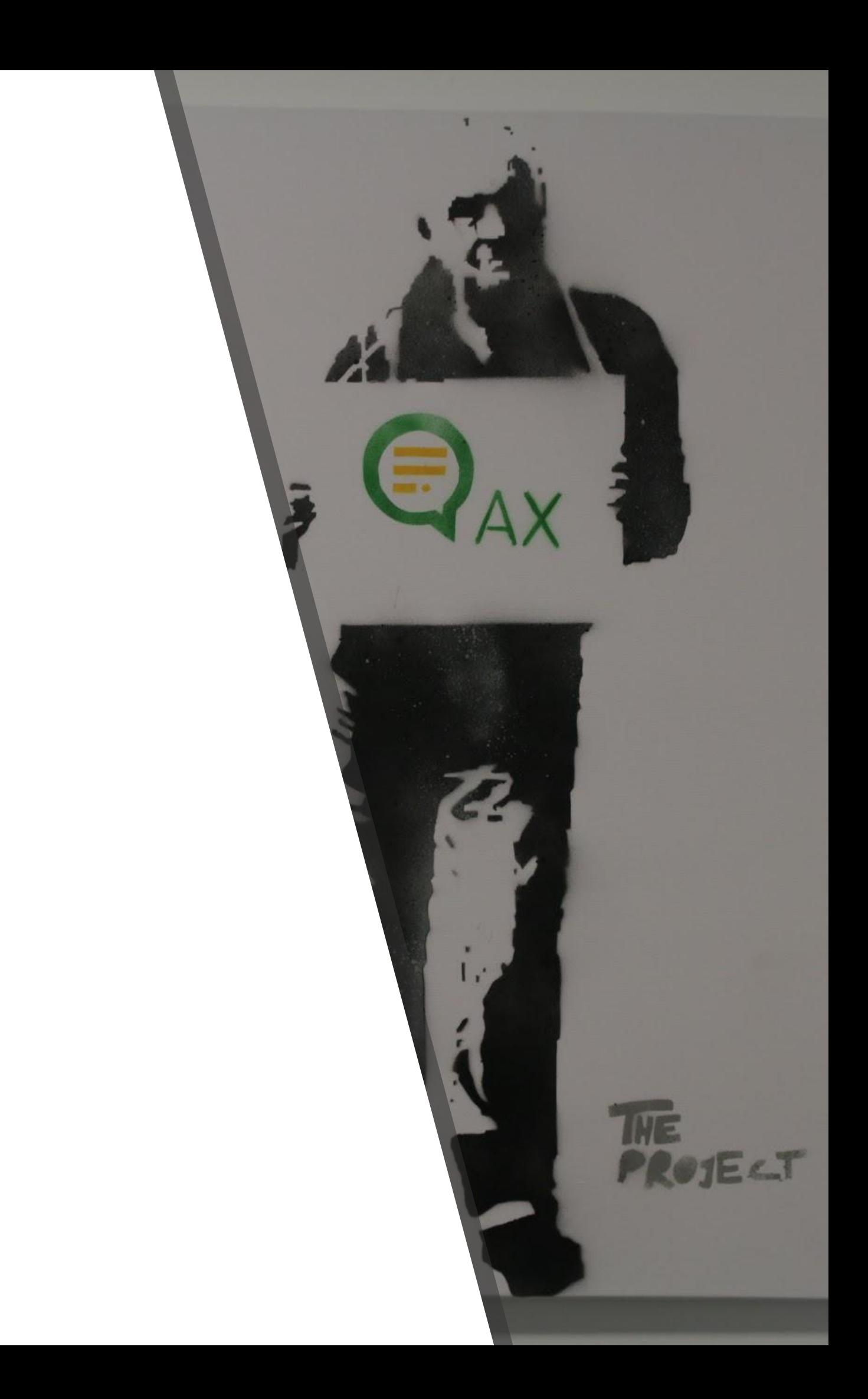